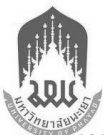

# แบบฟอร์มการขอใช้งานซอฟต์แวร์ลิขสิทธิ์ มหาวิทยาลัยพะเยา

งานบริการระบบเครือข่ายคอมพิวเตอร์ ศูนย์บริการเทคโนโลยีสารสนเทศและการสื่อสาร มหาวิทยาลัยพะเยา

#### ขั้นตอนการขอใช้บริการ

กรอกข้อมูล -> ส่งเอกสารผ่านระบบ DMS ถึงศูนย์บริการเทคโนโลยีสารสนเทศ -> แจ้งผลกับผู้ขอใช้บริการ

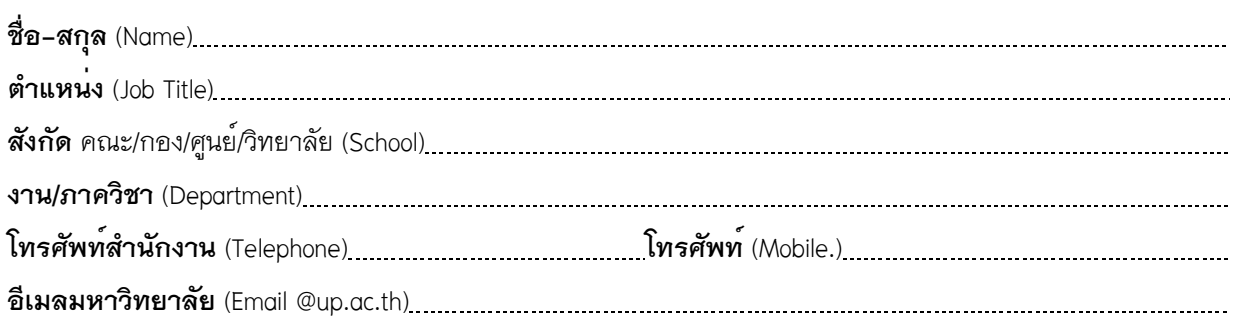

## มีความประสงค์ขอสิทธิ์การใช้งานซอฟต์แวร์

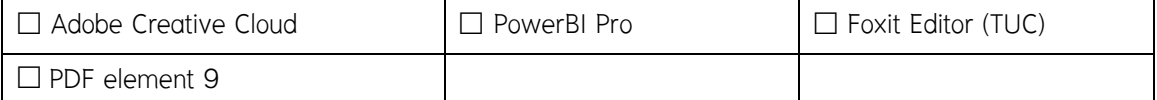

### ลักษณะการใช้งานตามพันธกิจของมหาวิทยาลัยพะเยา

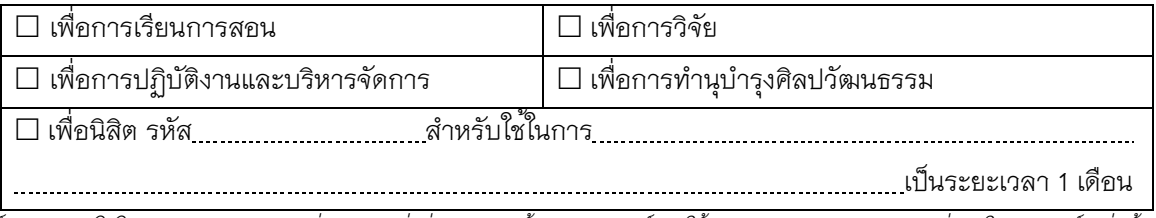

ทางศูนย์บริการเทคโนโลยีสารสนเทศและการสื่อสาร จะส่งคู่มือการติดตั้งและมอบสิทธิ์การใช<sup>้</sup>งานกับ**อีเมลมหาวิทยาลัย** ที่ระบุในแบบฟอร์มเท่านั้น

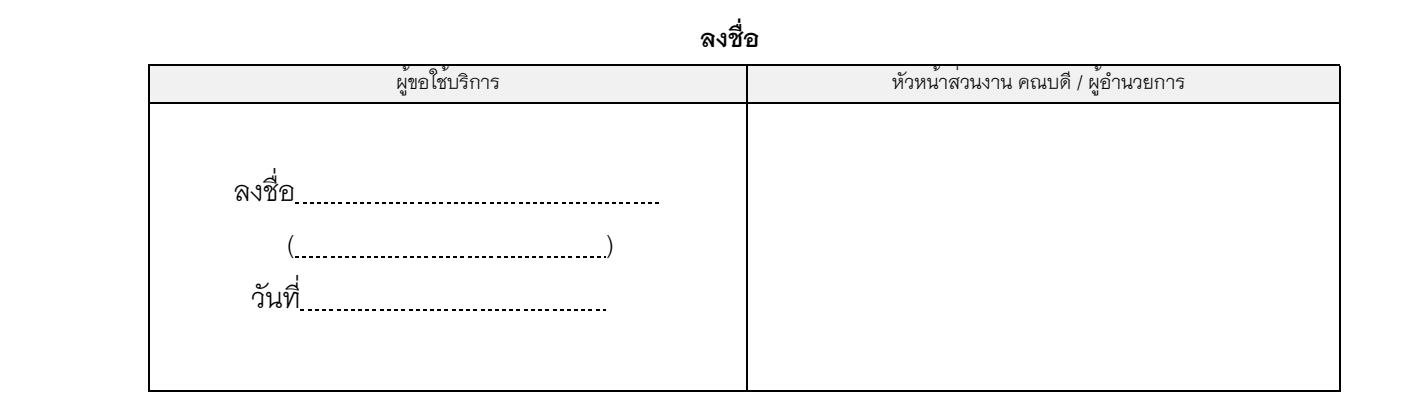

#### สำหรับศูนย์บริการเทคโนโลยีสารสนเทศและการสื่อสาร

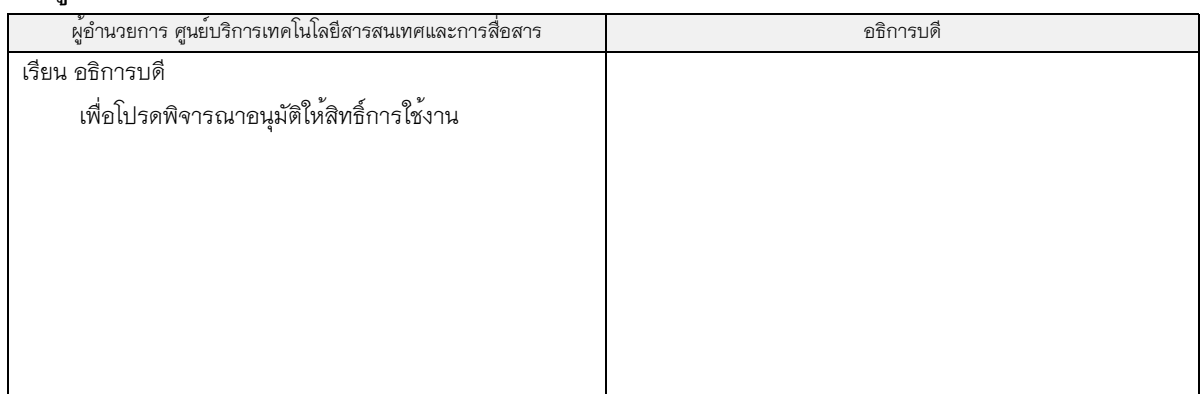